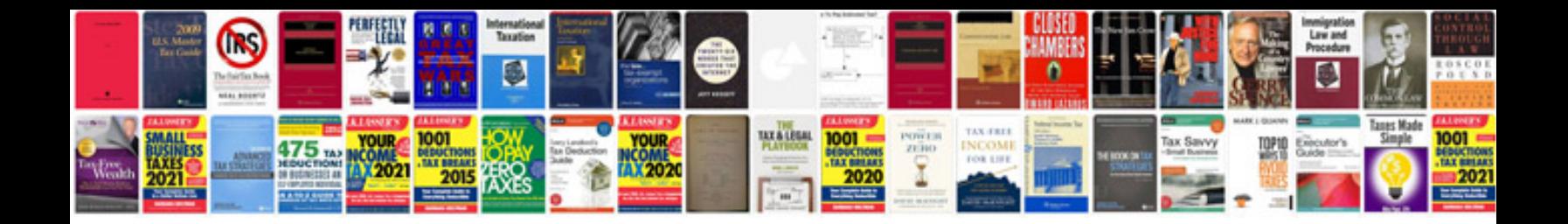

**Change to format**

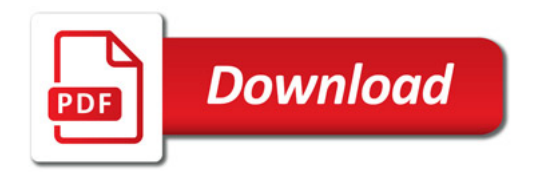

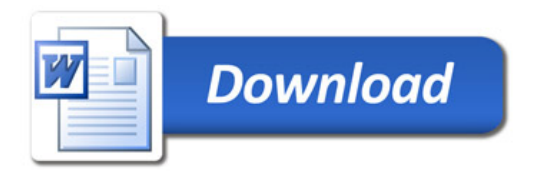